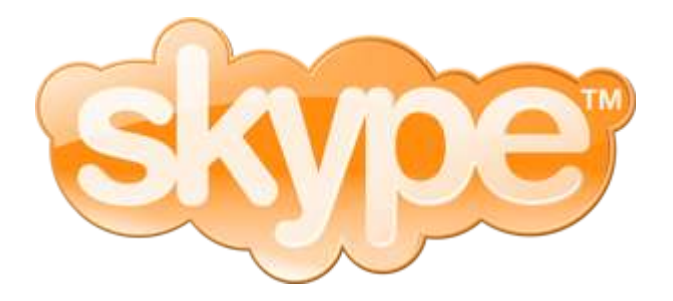

# **SKYPE API**

Description of Skype API and how to use it

Maintainer: Taavet Hinrikus Version: 1.2 2005-03-04

*Confidentiality: This document is the property of Skype Technologies S.A. and is considered to be strictly confidential. It has been submitted on a confidential basis solely for the benefit of selected, qualified potential partners, customers or suppliers and is not for use by any other persons. Neither may it be reproduced, stored, transmitted or copied in any form. By accepting delivery of this document, the recipient agrees to return this copy to the company, if he or she discontinues to cooperate with Skype Technologies S.A. He or she furthermore agrees not to copy, fax, reproduce, or distribute any document received, in conjunction with this business, without permission. This document does not constitute an offer to sell, or a solicitation of an offer to purchase.*

# **1 PURPOSE OF THIS DOCUMENT**

Describe the Skype API and how to implement applications and devices communicating with Skype through the API.

# **2 REVISION HISTORY**

# **2.1API**

Revision: 1.0.0.94 Date: 2004-10-21 Release notes: API public release

Revision: 110.61 Date: 2005-01-12 Release notes:

- added: Protocol 3
- change: API now allows one ongoing search per client only. Attempting to issue new search before receiving results of previous one will result in error 72.
- change: API allows now one ongoing search per client only
- change: CHAT and CHATMESSAGE properties
- bugfix: API showed previous user's calls and messages
- bugfix: Fixed confusing syntax if protocol 3 is used
- bugfix: SEARCH MESSAGES does not return CHATMESSAGES value anymore if protocol 2 is used
- bugfix: API displayed only first word of message or fullname
- bugfix: In ACL only one program's permission was remembered
- bugfix: MC message IDs were not returned
- bugfix: Problems with connecting for older applications
- bugfix: Fixed API exceptions if Skype is used on two Windows accounts simultainously
- bugfix: On Win98/Me lots of dll files were shown to use Skype instead of the respective application
- bugfix: Sometimes API didn't return 'BUDDYSTATUS 1' messages

Revision: 1.2.0.11 Date: 2005-03-04 Release notes:

- added: Protocol 4
- Support for conferencing: start a conference, add people to conference and being able to get list of conf call participants and notifications about

these

- Possibility to check SkypeOut balance
- Possible to call speeddial numbers
- Notifications about changing audiodevices
- Notification about deleting IM history
- Changed language and country to return ISO list instead of countrynames (new behaviour: starting from protocol 4 language and country values will be prefixed by ISO codes ('GET USER echo123 COUNTRY' => 'USER echo123 COUNTRY ee Estonia'))
- Notification about shutting down Skype
- Support for SkypeIn
- Registry key to disable one second timeout for debugging
- Possibility to add userhande to OPEN ADDAFRIEND
- CALL FAILUREREASON 1 documentation error, doc changed to say "Misc error"
- change: if CHATMESSAGE property is missing, command 'SET CHATMESSAGE id' gives the same error for both existing and nonexisting id
- change: PSTN STATUS gives error string returned from gateway
- change: HASCALLEQUIPMENT always returns TRUE
- bugfix: #11648 API: "AUDIO IN" and "AUDIO OUT" commands don't read doubly byte driver names correctly
- bugfix: #11473 API: BTN\_PRESSED E fails with error 71 invalid key
- bugfix:  $\frac{\#11472}{\#11472}$  API: mute is communicated
- bugfix:  $\frac{\#11468}{4}$  API: Conference inititated to more than 4 participants
- bugfix: #11368 API: IMHISTORYCHANGED doesn't work
- bugfix: #11272 API: MUTE doesn't work
- bugfix:  $\frac{111102}{2}$  API: Cannot call *SkypeOut* contacts using speeddial
- bugfix:  $\frac{\#11344}{ }$  API: no response to empty CALL
- bugfix:  $\frac{111204}{25}$  SKYPE access api canot deny access to a device.
- change:  $\frac{#10567}{#100000}$  up/down via phone api autoexpand contactlist groups
- bugfix: #11111 API: No notification if the user changes audio device

#### **2.2Document**

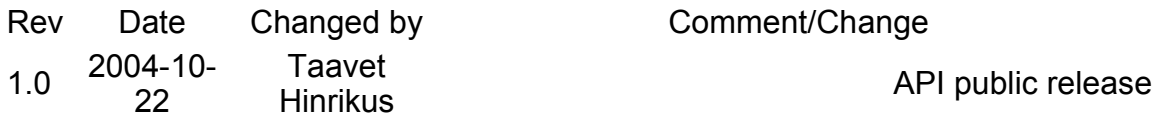

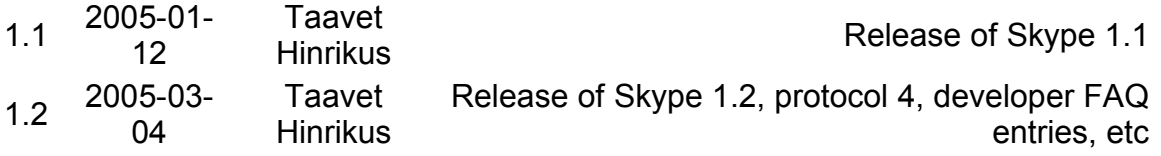

# **3 LEGAL STATUS**

This API documentation and the Skype API are copyrighted property of Skype Technologies S.A. or affiliated companies. For usage restrictions please read the EULA available on the Skype website http://www.skype.com/go/eula

# **4 INTRODUCTION**

The Skype API is divided into 2 separate parts. Skype Phone API and Skype Access API:

- **Skype Phone API** is an interface that Skype uses to access devices, including, but not limited to, USB phones. The device by itself does not have to be a hardware device, but generally it is. This API is controlled by Skype and the device-side of the API can be viewed as a driver. The controlling party is Skype. This API operates on abstract events level e.g. the green button is pressed, the handset is off-hook, the device should ring, etc. The Skype Phone API compatible drivers should install themselves during install so that Skype can know their presence. There can be a database of USB devices and related drivers making it possible for Skype to detect a new device and prompt for driver installation.
- **Skype Access API** is an interface Skype publishes to 3rd party applications to access Skype functionality, for example to place a call, to send a text message, to get Skype user profile, etc. In this API, the 3rd party application is the controlling side. Skype can optionally grant access to the Skype Access API on a per-application basis.

# **5 GENERAL API OVERVIEW**

The API is built up on simple text messages that are sent back and forth between Skype and a device (or device driver or controller running on the host computer).

# **6 PHONE API**

Phone API commands that are implented as of now are listed below.

## **6.1From Device to Skype**

- NAME deviceName
- PROTOCOL version
- AUDIO IN deviceName
- AUDIO OUT deviceName
- HOOK ON|OFF
- MUTE ON|OFF
- BTN\_PRESSED (0-9,A-Z,#,\*,UP,DOWN,YES,NO,SKYPE)
- BTN RELEASED ...

# **6.2From Skype to Device**

• MUTE ON|OFF

# **7 ACCESS API**

Currently there are some commands (PROTOCOL, AUDIO\_\*) which are used in both the Skype Access API and the Skype Phone API.

# **7.1Usage introduction**

When a client application starts using Skype through the Skype API, then Skype will switch audio devices to the devices reported by the client through the API. When the transport layer connection dies or is dropped, then Skype will switch audio devices back to previously selected devices (Skype will regularly check that the transport layer is still alive). Possibly in the future a notification will be provided through the API when the user manually switched audio devices to something else (when compared to devices reported by active client).

It is possible that end-user confirmation is required for allowing a 3rd party to use Skype using the API. All actions performed using the API will be mirrored on the Skype application running on the computer.

**Note** that all times and dates in API are in UTC (Coordinated Universal Time).

# **7.2Multiple Client Support**

It is possible for multiple applications to use the Skype API at the same time. Protocol stays the same except the following for connecting to Skype: To initiate communication, Client should broadcast windows message ('SkypeControlAPIDiscover') to all windows in the system, specifying its own window handle in wParam parameter. In response, Skype responds with message 'SkypeControlAPIAttach' to the handle specified and indicates communication window handle in wParam.

**Note** that polling Skype with 'SkypeControlAPI' should not be done anymore, instead we will introduce a command for pinging in the next version.

# **7.3API Access Control (ACL)**

Whenever an application tries to use the Skype API, dialog will pop up, asking for user's confirmation - whether to allow the application to use the API or not. The main reason for this feature is to protect the privacy and security of the user.

Some suggestions for developers to keep things simple for users:

• Program executables (.exe file) should be named nicely e.g. "SkypeForWindows.exe". This is important, as the user will see the executable file name. If filename is unclear, then the user might decide not allow this application to access Skype.

- Signing applications should be signed with VeriSign's CodesSigning certificate.
- NAME command application should support the "NAME" command and should publish its name

# **7.4SkypeOut**

## **7.4.1 SkypeOut contacts**

It is possible to get the list of SkypeOut contacts - these are now part of the main contact list i.e. they will be returned with the contact list numbers, if "SEARCH FRIENDS" command is executed.

To get more information about the number in current user's SkypeOut contacts - "GET USER <number> <fullname>".

For SkypeOut contacts, command "GET USER <number> ONLINESTATUS" will return "SKYPEOUT".

## **7.5How to detect Skype**

To see if Skype is installed check the following registry key: *HKCU\Software\Skype\Phone '?SkypePath'* . The key will point to the location of skype.exe. In case that key is missing the application should also check for existance of *HKLM\Software\Skype\Phone '?SkypePath'* (if HKCU is missing, but HKLM is present, it indicates that skype has been installed from an administrator account, but not yet used from current account).

## **7.6Versioning info**

Whenever a new version of the API is released the protocol version number is increased. When a client starts using the API then the client must tell the Skype API the latest protocol version that it supports. Skype will reply with its latest version number and the number reported by Skype will be the protocol version used. Skype will never reply with a protocol version which is newer than the version the client application supports. Skype defaults to protocol version 1. Skype-supported version can be queried with PROTOCOL 99999.

Example: Client speaks version 3 and tells Skype "PROTOCOL 3", Skype knows version 2 and replies with "PROTOCOL 2". Version 2 will be the used protocol in this case.

Notes about Skype API version changes and situations, where client supports an older version compared to Skype:

- Skype will not discard messages from newer protocol versions, but will perform the action requested in the message
- Client should ignore unknown commands and properties (which can be from a newer version of API, for example new status properties etc.)

## **7.7Skype API protocol versions**

Protocol versions 1,2 and 3 are available at the moment.

## **7.7.1 New features in protocol 2**

- New onlinestatus SKYPFMF
- If call is set on hold, API notifies clients with "CALL xx STATUS LOCALHOLD / REMOTEHOLD" respectively. Protocol 1 simply returned ONHOLD.
- New call status CANCELLED

#### **7.7.2 New features in protocol 3**

- Multiperson chat commands
- Compatibility layer for previous IM

#### **7.7.3 New features in protocol 4**

• Language and country values are prefixed by ISO code

#### Protocol 1, 2 compatibility

If requested protocol is smaller than 3, then all incoming commands are converted as follows:

- SEARCH MESSAGES -> SEARCH CHATMESSAGES
- SEARCH MISSEDMESSAGES -> SEARCH MISSEDCHATMESSAGES
- GET MESSAGE -> GET CHATMESSAGE
- SET MESSAGE -> SET CHATMESSAGE

In addition are converted GET MESSAGE properties:

- PARTNER HANDLE -> FROM HANDLE
- PARTNER DISPNAME -> FROM DISPNAME

All API sent notifications' (including GET/SET MESSAGE) replies are converted:

- CHATMESSAGE \* FROM HANDLE x -> MESSAGE \* PARTNER\_HANDLE x
- CHATMESSAGE \* FROM DISPNAME x -> MESSAGE \* FROM\_DISPNAME x
- CHATMESSAGE \* PROP x -> MESSAGE \* PROP x

In case of protocol being smaller than 3, SEARCH MESSAGES and SEARCH MISSEDMESSAGES commands return string MESSAGES 1, 2, 3.

# **7.8From Skype to Device**

#### **7.8.1 Status commands**

All these commands are broadcasted by Skype after initial connection or if the parameter changes. They can be queried at any time with GET command.

User status

**Syntax:** *USERSTATUS status status* - value for user status. Available values:

- **UNKNOWN**.
- **ONLINE** current user is online.
- **OFFLINE** current user is offline.
- **SKYPEME** current user is in "Skype Me" mode (Protocol 2).
- **AWAY** current user is away.
- **NA** current user is not available.
- **DND** current user is in "Do not disturb" mode.
- **INVISIBLE** current user is invisible to others.
- **LOGGEDOUT** current user is logged out. Clients are detached.

#### **Example:** *USERSTATUS INVISIBLE*

#### Connection status

**Syntax:** *CONNSTATUS status status* - value for connection status. Available values:

- **OFFLINE**
- **CONNECTING**
- **PAUSING**
- **ONLINE**
- **LOGGEDOUT** current user is logged out.

**Example:** *CONNSTATUS ONLINE*

Current user handle

**Syntax:** *CURRENTUSERHANDLE userhandle* **Example:** *CURRENTUSERHANDLE banana*

#### **7.8.2 Search results**

These are responses to the SEARCH command.

Number of search results will be limited to N (N can be set) in the future, not limited at the moment. Possibly support for paging or custom range queries will be added later.

User search List of found users.

**Syntax:** *USERS user1 [,user2] [,user3]* **Example:** *USERS abc, -abc-, abc10*

Friend search List of found friends. **Syntax:** *USERS user1 [,user2] [,user3]* **Example:** *USERS tim, joe, mike*

Call search List of found call ID-s.

**Syntax:** *CALLS id1 [,id2] [,id3]* **Example:** *CALLS 15, 16, 39*

Missed call search List of found missed call ID-s.

**Syntax:** *CALLS id1 [,id2] [,id3]* **Example:** *CALLS 15, 16, 39*

Message search List of found message ID-s.

**Syntax:** *MESSAGES id1 [,id2] [,id3]* **Example:** *MESSAGES 15, 16, 39*

Missed message search List of found missed message ID-s.

**Syntax:** *MESSAGES id1 [,id2] [,id3]* **Example:** *MESSAGES 15, 16, 39*

Chat search List of found chat ID-s.

**Syntax:** *CHATS id1 [,id2] [,id3]*

**Example:**

*CHATS #test\_2/\$testtest20;54389d65f7d6f2c4, #test\_b/\$testtest20;867c47704bcc71fb*

Active chat search List of found chat ID-s that are open in UI.

**Syntax:** *CHATS id1 [,id2] [,id3]*

**Example:** *CHATS #test\_2/\$testtest20;54389d65f7d6f2c4, #test\_b/\$testtest20;867c47704bcc71fb*

Missed chat search List of found chat ID-s that have unread messages in them.

**Syntax:** *CHATS id1 [,id2] [,id3]*

**Example:** *CHATS #test\_2/\$testtest20;54389d65f7d6f2c4, #test\_b/\$testtest20;867c47704bcc71fb*

Recent chat search List of found recent chat ID-s.

**Syntax:** *CHATS id1 [,id2] [,id3]*

**Example:** *CHATS #test\_2/\$testtest20;54389d65f7d6f2c4, #test\_b/\$testtest20;867c47704bcc71fb*

**© Skype Technologies S.A.** 9/37

Bookmarked chat search List of found bookmarked chat ID-s.

**Syntax:** *CHATS id1 [,id2] [,id3]*

**Example:** *CHATS #test\_2/\$testtest20;54389d65f7d6f2c4, #test\_b/\$testtest20;867c47704bcc71fb*

# **7.8.3 Notifications**

Notifications are sent by Skype either if the corresponding object changes, or if the value of the property is asked with GET command. Also, if the prop value is changed by SET command, the change is confirmed with a notification. Notifications are sent about relevant objects - i.e. users in the buddylist, active calls, active IMs.

The "PROP" is a property of corresponding object.

USER object Notifies about user object properties.

**Syntax:** *USER USERNAME PROP VALUE USERNAME* - username.

- **HANDLE** username. Example: *USER pamela HANDLE pamela*.
- **FULLNAME** user's full name. Example: *USER pamela FULLNAME Jane Doe*.
- **BIRTHDAY** user's birth date YYYYMMDD. Example: *USER bitman BIRTHDAY 19780329*.
- **SEX** example: *USER pamela SEX UNKNOWN*. Values:
	- **UNKNOWN** user has not specified sex in personal profile.
	- **MALE**
	- **FEMALE**
- **LANGUAGE** language's name. Example: *USER mike LANGUAGE English*. In protocol 4 with ISO prefix, example: *USER mike LANGUAGE en English*.
- **COUNTRY** country's name. Example: *USER mike COUNTRY Estonia*. In protocol 4 with ISO prefix, example: *USER mike COUNTRY ee Estonia*.
- **PROVINCE** example: *USER mike PROVINCE Harjumaa*.
- **CITY** example: *USER mike CITY Tallinn*.
- **PHONE\_HOME** example: *USER mike PHONE\_HOME 3721111111*.
- **PHONE\_OFFICE** example: *USER mike PHONE\_OFFICE 3721111111*.
- **PHONE\_MOBILE** example: *USER mike PHONE\_MOBILE 3721111111*.
- **HOMEPAGE** example: *USER mike HOMEPAGE http://www.joltid.com*.
- **ABOUT** example: *USER mike ABOUT I am a nice person*.
- **HASCALLEQUIPMENT** returns always **TRUE**. Example: *USER pamela*

*HASCALLEQUIPMENT TRUE*.

- **BUDDYSTATUS** example: *USER pamela BUDDYSTATUS 2*. Possible BUDDYSTATUS values:
	- **0** never been in contact list.
	- **1** deleted from contact list.
	- **2** pending authorisation.
	- **3** added to contact list.
- **ISAUTHORIZED** is user authorized by current user. Example: *USER pamela ISAUTHORIZED TRUE*. Values:
	- **TRUE**
	- **FALSE**
- **ISBLOCKED** is user blocked by current user. Example: *USER spammer ISBLOCKED TRUE*. Values:
	- **TRUE**
	- **FALSE**
- **DISPLAYNAME** example: *USER pamela DISPLAYNAME pam*.
- **ONLINESTATUS** user online status. Example: *USER mike ONLINESTATUS ONLINE*. Values:
	- **UNKNOWN** unknown user.
	- **OFFLINE** user is offline (not connected). Will also be returned if current user is not authorized by other user to see his/her online status.
	- **ONLINE** user is online.
	- **AWAY** user is away (has been inactive for certain period).
	- **NA** user is not available.
	- **DND** user is in "Do not disturb" mode.
	- **SKYPEOUT** user is in the **SkypeOut** contact list.
	- **SKYPEME** (Protocol 2)
- **LASTONLINETIMESTAMP** UNIX timestamp, available only for offline user. Example *USER mike LASTONLINETIMESTAMP 1078959579*.

CALL object Notifies about call object properties.

**Syntax:** *CALL ID PROP VALUE*

*ID* - call ID.

- **TIMESTAMP** time, when call was placed (UNIX timestamp). Example: *CALL 17 TIMESTAMP 1078958218*
- **PARTNER\_HANDLE** example: *CALL 17 PARTNER\_HANDLE mike*
- **PARTNER\_DISPNAME** example: *CALL 17 PARTNER\_DISPNAME Mike Mann*
- **CONF\_ID** if CONF ID>0 then it is conference call. Example: *CALL 17 CONF\_ID 0*
- **TYPE** call type. Example: *CALL 17 TYPE OUTGOING\_PSTN*. Possible TYPE values:
	- **INCOMING\_PSTN** incoming call from PSTN.
	- **OUTGOING\_PSTN** outgoing call to PSTN.
	- **INCOMING\_P2P** incoming call from P2P.
	- **OUTGOING\_P2P** outgoing call to P2P.
- **STATUS** call status. Example: *CALL 17 STATUS FAILED*. Possible STATUS values:
	- **UNPLACED** call was never placed.
	- **ROUTING** call is currently being routed.
	- **EARLYMEDIA** with the pstn there is possibility that before the call is actually established, the early media is being played. For example it can be a calling tone or it can be some waiting message (all operators are busy, hold on for a sec) etc.
	- **FAILED** call failed. Try to get FAILUREREASON for more information.
	- **RINGING** currently ringing.
	- **INPROGRESS** call is in progress.
	- **ONHOLD** call is placed on hold.
	- **FINISHED** call is finished.
	- **MISSED** call was missed.
	- **REFUSED** call was refused.
	- **BUSY** destination was busy i.e. pressed hang up button.
	- **CANCELLED** (Protocol 2)
- **FAILUREREASON** example: *CALL 17 FAILUREREASON 1* (numeric).
- **SUBJECT** not used.
- **PSTN\_NUMBER** example: *CALL 17 PSTN\_NUMBER 372123123*.
- **DURATION** example: *CALL 17 DURATION 0*.
- **PSTN STATUS** error string from gateway, in case of PSTN-call. Example: *CALL 26 PSTN\_STATUS 6500 PSTN connection creation timeout*.
- **CONF PARTICIPANTS COUNT** number of non-hosts in case of conference call. Possible values:
	- **0** call is not a conference. For host

CONF\_PARTICIPANTS\_COUNT is always 0.

- **1** call is former conference.
- **2, 3, 4** call is conference.
- **CONF\_PARTICIPANT n** conference's n-th participant's handle, call type and status and participant's displayname (for non-host only). Example: *CALL 59 CONF\_PARTICIPANT 1 echo123 INCOMING\_P2P INPROGRESS Echo Test Service*.

MESSAGE object Notifies about message object properties.

#### **Syntax:** *MESSAGE ID PROP VALUE*

*ID* - message ID.

- **TIMESTAMP** time, when message was sent (UNIX timestamp). Example: *MESSAGE 21 TIMESTAMP 1078958218*
- **PARTNER\_HANDLE** example: *MESSAGE 21 PARTNER\_HANDLE mike*
- **PARTNER\_DISPNAME** example: *MESSAGE 21 PARTNER\_DISPNAME Mike Mann*
- **CONF\_ID** not used.
- **TYPE** message type. Example: *MESSAGE 21 TYPE TEXT*. Possible TYPE values:
	- **AUTHREQUEST** authorization request.
	- **TEXT** IM or topic set.
	- **CONTACTS** contacts data.
	- **UNKNOWN** other.
- **STATUS** message status. Example: *MESSAGE 21 STATUS QUEUED*. Possible STATUS values:
	- **SENDING** message is being sent.
	- **SENT** message was sent.
	- **FAILED** message sending failed. Try to get FAILUREREASON for more information.
	- **RECEIVED** message has been received.
	- **READ** message has been read.
	- **IGNORED** message was ignored.
	- **QUEUED** message is queued.
- **FAILUREREASON** example: *MESSAGE 21 FAILUREREASON 1* (numeric).
- **BODY** message body. Example: *MESSAGE 21 BODY Hi, what's up?*

CHATMESSAGE object Notifies about chatmessage object properties.

**Syntax:** *CHATMESSAGE ID PROP VALUE*

*ID* - chatmessage ID.

- **TIMESTAMP** time, when message was sent (UNIX timestamp). Example: *MESSAGE 21 TIMESTAMP 1078958218*
- **PARTNER\_HANDLE** example: *CHATMESSAGE 21 PARTNER\_HANDLE mike*
- **PARTNER\_DISPNAME** example: *CHATMESSAGE 21 PARTNER\_DISPNAME Mike Mann*
- **TYPE** message type. Example: *MESSAGE 21 TYPE TEXT*. Possible TYPE values:
	- **SETTOPIC** chat's topic change.
	- **SAID** IM.
	- **ADDEDMEMBERS** invited someone to chat.
	- **SAWMEMBERS** chat participant has seen the other members.
	- **CREATEDCHATWITH** chat to multiple people is created.
	- **LEFT** someone left chat; also notification if somebody cannot be added to chat.
	- **UNKNOWN** other.
- **STATUS** message status. Example: *MESSAGE 21 STATUS QUEUED*. Possible STATUS values:
	- **SENDING** message is being sent.
	- **SENT** message was sent.
	- **RECEIVED** message has been received.
	- **READ** message has been read.
- **LEAVEREASON** used with LEFT-type message. Example: *CHATMESSAGE 21 LEAVEREASON UNSUBSCRIBE*. Possible LEAVEREASON values:
	- **USER NOT FOUND** user was not found.
	- **USER INCAPABLE** user has older Skype version and cannot join multichat.
	- **ADDER MUST BE FRIEND** recipient accepts messages from contacts only and sender is not in his/her Contact list.
	- **ADDED MUST BE AUTHORIZED** recipient accepts messages from authorized users only and sender is not authorized.
	- **UNSUBSCRIBE** participant left chat.
- **BODY** message body. Example: *CHATMESSAGE 21 BODY Hi, what's*

*up?*

- **CHATNAME** chat that includes the message, example: #test\_3/\$b17eb511457e9d20
- **USERS** people added to chat.

CHAT object (protocol 3) Notifies about chat object properties.

**Syntax:** *CHAT ID PROP VALUE*

*ID* - chat ID. *PROP* - property name. Available properties are:

- **NAME** chat ID. Example: CHAT #test I/\$6a072ce5537c4044 NAME #test\_l/\$6a072ce5537c4044
- **TIMESTAMP** time, when chat was created. Example: CHAT #test\_l/\$6a072ce5537c4044 TIMESTAMP 1078958218.
- **ADDER** user who added current user to chat. Example: CHAT 1078958218 ADDER k6rberebane.
- **STATUS** chat status. Example: CHAT #test I/\$6a072ce5537c4044 STATUS MULTI\_SUBSCRIBED. Possible STATUS values:
	- **LEGACY\_DIALOG** old style IM.
	- **DIALOG** 1:1 chat.
	- **MULTI SUBSCRIBED** participant in chat.
	- **UNSUBSCRIBED** left from chat.
- **POSTERS** members who have posted messages. Example: CHAT #test\_l/\$6a072ce5537c4044 POSTERS k6rberebane test\_3
- **MEMBERS** all users who have been there. Example: CHAT #test\_l/\$6a072ce5537c4044 MEMBERS k6rberebane test test\_2 test\_3
- **TOPIC** chat topic. Example: CHAT #test I/\$6a072ce5537c4044 TOPIC API testimine
- **CHATMESSAGES** all messages ID-s in this chat. Example: CHAT #test\_l/\$6a072ce5537c4044 CHATMESSAGES 34, 35, 36, 38, 39
- **ACTIVEMEMBERS** members who have stayed in chat. Example: CHAT #test\_l/\$6a072ce5537c4044 ACTIVEMEMBERS k6rberebane test\_2 test\_3
- **FRIENDLYNAME** name shown in chat window title. Example: CHAT #test\_l/\$6a072ce5537c4044 FRIENDLYNAME Test Test XX | tere ise ka

#### CALL HISTORY

Notifies about call history being changed and that it needs to be reloaded. Happens, when all of the call history or a selection of it has been deleted.

#### **Syntax:** *CALLHISTORYCHANGED*

#### IM HISTORY

Notifies about instant message history being changed and that it needs to be

reloaded. Right now it only happens, when all of the IM history is deleted.

**Syntax:** *IMHISTORYCHANGED*

BUDDYSTATUS

Notifies if some user is added to or deleted from contacts or has authorized current user.

**Syntax:** *USER username BUDDYSTATUS number* **Example:** User has authorized current user. User has been added to contacts, pending authorisation. *USER pamela BUDDYSTATUS 2 USER pamela BUDDYSTATUS 3* User has been deleted from contacts. *USER pamela BUDDYSTATUS 1*

#### **7.8.4 Other**

Input-output devices can be set for Skype. Setting device with empty name selects Windows default device. Successful setting is confirmed with AUDIO \* [ device].

Current active devices can be queried with *GET AUDIO\_IN|AUDIO\_OUT*. AUDIO \* will return an empty answer, when the default device is selected.

Audio input device

**Syntax:** *AUDIO\_IN[ device name]* **(deprecated)** *SET AUDIO\_IN[ device name]* **Example:** *AUDIO\_IN SB Audigy 2 ZS Audio [DC00]* **(deprecated)** *SET AUDIO\_IN SB Audigy 2 ZS Audio [DC00]*

Audio output device

**Syntax:** *AUDIO\_OUT[ device name]* **(deprecated)** *SET AUDIO\_OUT[ device name]*

**Example:** *AUDIO\_OUT SB Audigy 2 ZS Audio [DC00]* **(deprecated)** *SET AUDIO\_OUT SB Audigy 2 ZS Audio [DC00]*

## **7.9From Device to Skype**

#### **7.9.1 Initiating searches**

**SEARCH WHAT [target]** requests a specific type of information about the target. If no target is specified, then all results are returned.

*WHAT* specifies the information type and may be one of the following: **USERS, FRIENDS, CALLS, MISSEDCALLS, ACTIVECALLS, MESSAGES, MISSEDMESSAGES, (protocol 3: CHATS, ACTIVECHATS, MISSEDCHATS, RECENTCHATS, BOOKMARKEDCHATS, CHATMESSAGES, MISSEDCHATMESSAGES)**.

**Note:** Currently search commands are synchronous. This may change in the future.

**Note:** Next search expires last search. This means that if one search is still running, and new search is submitted, the first search will abort.

Search friends

**Syntax:** *SEARCH FRIENDS*

**Returns:** Returns a list of usernames, if match is found.

**Example:** *SEARCH FRIENDS*

Returns all friends of the current user. Example result: *USERS tim, joe, mike*

**Errors:** *ERROR 67 target not allowed with SEARCH FRIENDS* Target was specified with SEARCH FRIENDS command (e.g. "SEARCH FRIENDS mike")

Search users

**Syntax:** *SEARCH USERS TARGET*

*TARGET* - username. If the search string contains "@", then search is performed by e-mail address (note that e-mail address has to match 100%). Otherwise, if the search string is a valid Skype username (username must have 6-22 characters, contains only the following symbols: **a-Z0-9-\_,.** and it must start with a letter), the search is performed on the full name and username fields. In all other cases the search is made on full name field only.

**Returns:** Returns the matching usernames.

**Example:** *SEARCH USERS abc* Returns all usernames that have "abc" in them. Example result: *USERS abc, -abc-, abc10*

**Errors:** *ERROR 4 empty target not allowed* Target username is not specified

Search calls

**Syntax:** *SEARCH CALLS TARGET*

*TARGET* - username. Target is optional. If target is specified then call history between current user and target user is searched.

- **Returns:** Returns a list of call ID-s. If target is specified, then returns ID-s of all calls that have been made between current and target user.
- **Example:** *SEARCH CALLS abc* Example result: *CALLS 15, 16, 39*
- **Errors:** *ERROR 5 SEARCH CALLS: invalid target* Not permitted characters were used in the target username (e.g. "SEARCH CALLS !a"). Username must have 6-22 characters and can contain only the following symbols: **a-Z0-9-** ...

Search active calls

**Syntax:** *SEARCH ACTIVECALLS*

Lists all calls visible on calltabs, including members of conference calls if hosting a conference.

**Returns:** Returns a list of active call ID-s.

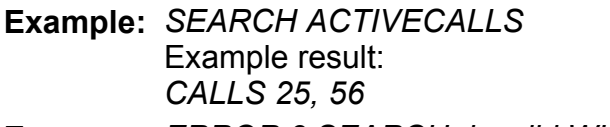

**Errors:** *ERROR 3 SEARCH: invalid WHAT* ACTIVECALLS was misspelled.

Search missed calls

- **Syntax:** *SEARCH MISSEDCALLS*
- **Returns:** Returns a list of missed call ID-s, calls in MISSED status.
- **Example:** *SEARCH MISSEDCALLS* Example result: *CALLS 25, 56*
- **Errors:** *ERROR 29 target not allowed with MISSEDCALLS* No target is allowed with SEARCH MISSEDCALLS.

Search messages

**Syntax:** *SEARCH MESSAGES [TARGET]*

*TARGET* - username. Target is optional. If target is specified then messages history between current user and target user is searched.

- **Returns:** Returns a list of message ID-s. If target is specified, then returns ID-s of all messages that have been sent between current and target user.
- **Example:** *SEARCH MESSAGES abc* Example result: *MESSAGES 123, 124*
- **Errors:** *ERROR 29 SEARCH MESSAGES: invalid target* Not permitted character was used in the target username (e.g. "SEARCH MESSAGES !a"). Username must have 6-22 characters and can contain only the following symbols: **a-Z0-9-** ...

Search missed messages

**Syntax:** *SEARCH MISSEDMESSAGES*

**Returns:** Returns a list of message ID-s.

**Example:** *SEARCH MISSEDMESSAGES* Example result: *MESSAGES 123, 124*

**Errors:** *ERROR 6 target not allowed with MISSEDMESSAGES* No target is allowed with SEARCH MISSEDMESSAGES.

Search chats (PROTOCOL 3)

**Syntax:** *SEARCH CHATS*

**Returns:** Returns a list of chat ID-s.

**Example:** *SEARCH CHATS*

Example result: *CHATS #bitman/\$jessy;eb06e65612353279, #bitman/\$jdenton;9244e98f82d7d391*

**Errors:** *ERROR 107 target not allowed with CHATS* No target is allowed with SEARCH CHATS.

Search active chats (PROTOCOL 3)

**Syntax:** *SEARCH ACTIVECHATS*

**Returns:** Returns a list of chat ID-s that are open in UI.

- **Example:** *SEARCH ACTIVECHATS* Example result: *CHATS #bitman/\$jessy;eb06e65612353279, #bitman/\$jdenton;9244e98f82d7d391*
- **Errors:** ?

Search missed chats (PROTOCOL 3)

**Syntax:** *SEARCH MISSEDCHATS*

**Returns:** Returns a list of chat ID-s that include unread messages.

**Example:** *SEARCH MISSEDCHATS* Example result: *CHATS #bitman/\$jessy;eb06e65612353279, #bitman/\$jdenton;9244e98f82d7d391*

#### **Errors:** ?

Search recent chats (PROTOCOL 3)

**Syntax:** *SEARCH RECENTCHATS*

**Returns:** Returns a list of recent chat ID-s.

- **Example:** *SEARCH RECENTCHATS* Example result: *CHATS #bitman/\$jessy;eb06e65612353279, #bitman/\$jdenton;9244e98f82d7d391*
- **Errors:** ?

Search bookmarked chats (PROTOCOL 3)

**Syntax:** *SEARCH BOOKMARKEDCHATS*

**Returns:** Returns a list of bookmarked chat ID-s.

**Example:** *SEARCH BOOKMARKEDCHATS* Example result: *CHATS #bitman/\$jessy;eb06e65612353279, #bitman/\$jdenton;9244e98f82d7d391*

#### **Errors:** ?

Search chat messages (PROTOCOL 3)

**Syntax:** *SEARCH CHATMESSAGES [TARGET] TARGET* - username. Target is optional. Actually users never use it.

**Returns:** Returns a list of chat message ID-s.

**Example:** *SEARCH CHATMESSAGES abc* Example result: *CHATMESSAGES 60, 59*

**Errors:** *ERROR 29 SEARCH CHATMESSAGES: invalid target* Not permitted character was used in the target username (e.g. "SEARCH MESSAGES !a"). Username must have 6-22 characters and can contain only the following symbols: **a-Z0-9-\_,.**.

Search missed chat messages (PROTOCOL 3)

**Syntax:** *SEARCH MISSEDCHATMESSAGES*

**Returns:** Returns a list of missed chat message ID-s.

**Example:** *SEARCH MISSEDCHATMESSAGES*

Example result: *CHATMESSAGES 61, 62*

**Errors:** *ERROR 29 target not allowed with MISSEDMESSAGES* No target is allowed with SEARCH MISSEDCHATMESSAGES.

#### **7.9.2 Getting parameter value**

GET command is a general request command. One can request one property at a time for any known object (**USER, CALL, MESSAGE, (PROTOCOL 3: CHAT, CHATMESSAGE)**) or a general variable (**USERSTATUS, CONNSTATUS, AUDIO\_IN, AUDIO\_OUT, CURRENTUSERHANDLE, MUTE**). Skype responds with appropriate notification command.

USER object information

**Syntax:** *GET USER USERNAME PROP*

*USERNAME* - username. Username must have 6-22 characters and can only contain the following symbols: **a-Z0-9-** ...

*PROP* - property name. Available properties are:

**HANDLE, FULLNAME, BIRTHDAY, SEX, LANGUAGE, COUNTRY, PROVINCE, CITY, PHONE\_HOME, PHONE\_OFFICE, PHONE\_MOBILE, HOMEPAGE, ABOUT, HASCALLEQUIPMENT, BUDDYSTATUS, ISAUTHORIZED, ISBLOCKED, DISPLAYNAME, ONLINESTATUS, LASTONLINETIMESTAMP**

**Returns:** Returns property value for specified user, if match is found.

**Example:** *GET USER pamela FULLNAME* Example result: *USER pamela FULLNAME Jane Doe*

**Errors:** *ERROR 7 GET: invalid WHAT* Object name missing or misspelled (e.g. "GET USE"). *ERROR 10 invalid prop* ID and/or property missing or misspelled (e.g. "GET USER pamela FULLNAM"). *ERROR 8 invalid handle* USERNAME missing or includes a not permitted character (e.g. "GET USER ! HANDLE").

**Note** *GET USER USERNAME ONLINESTATUS* will return "OFFLINE" unless current user is authorized by other user to see his/her online status.

CALL object information

**Syntax:** *GET CALL ID PROP*

*ID* - call ID

*PROP* - property name. Available properties are:

**TIMESTAMP (UNIX timestamp), PARTNER\_HANDLE, PARTNER\_DISPNAME, CONF\_ID, TYPE, STATUS, FAILUREREASON (numeric), SUBJECT (not used), PSTN\_NUMBER, DURATION, PSTN\_STATUS, CONF\_PARTICIPANT n, CONF\_PARTICIPANTS\_COUNT**

**Returns:** Returns property value for specified call, if call is found.

**Example:** *GET CALL 1594 TYPE* Example result: *CALL 1594 TYPE OUTGOING\_P2P*

**Errors:** *ERROR 7 GET: invalid WHAT* Object name missing or misspelled (e.g. "GET CAL"). *ERROR 11 invalid call id* ID includes other than numeric characters (e.g. "GET CALL 15!"). *ERROR 12 unknown call id* Call with specified ID does not exist in current user's call history. *ERROR 13 invalid prop* Property name missing or misspelled (e.g. "GET CALL 15 TYP"). *ERROR 71 Invalid conference participant NO* Conference participant's number is not number or too big (e.g. "GET CALL 15 CONF\_PARTICIPANT kala", "GET CALL 15 CONF\_PARTICIPANT 5")

**Note** Skype notifies API, if unseen call gets seen i.e. SEEN=FALSE changes to SEEN=TRUE e.g. user clicks on the missed call in Skype.

MESSAGE object information

**Syntax:** *GET MESSAGE ID PROP*

*ID* - message ID

*PROP* - property name. Available properties are:

**TIMESTAMP (UNIX timestamp), PARTNER\_HANDLE, PARTNER\_DISPNAME, CONF\_ID (not used), TYPE, STATUS, FAILUREREASON (numeric), BODY**

**Returns:** Returns property value for specified message, if message is found.

**Example:** *GET MESSAGE 159 TYPE* Example result: *MESSAGE 159 TYPE TEXT*

**Errors:** *ERROR 7 GET: invalid WHAT* Object name missing or misspelled (e.g. "GET MESAGE"). *ERROR 14 invalid message id* ID includes other than numeric characters (e.g. "GET MESSAGE 1a"). *ERROR 15 unknown message id* Message with specified ID does not exist in current user's message history. *ERROR 16 invalid prop* Property name missing or misspelled (e.g. "GET MESSAGE 21

TYP").

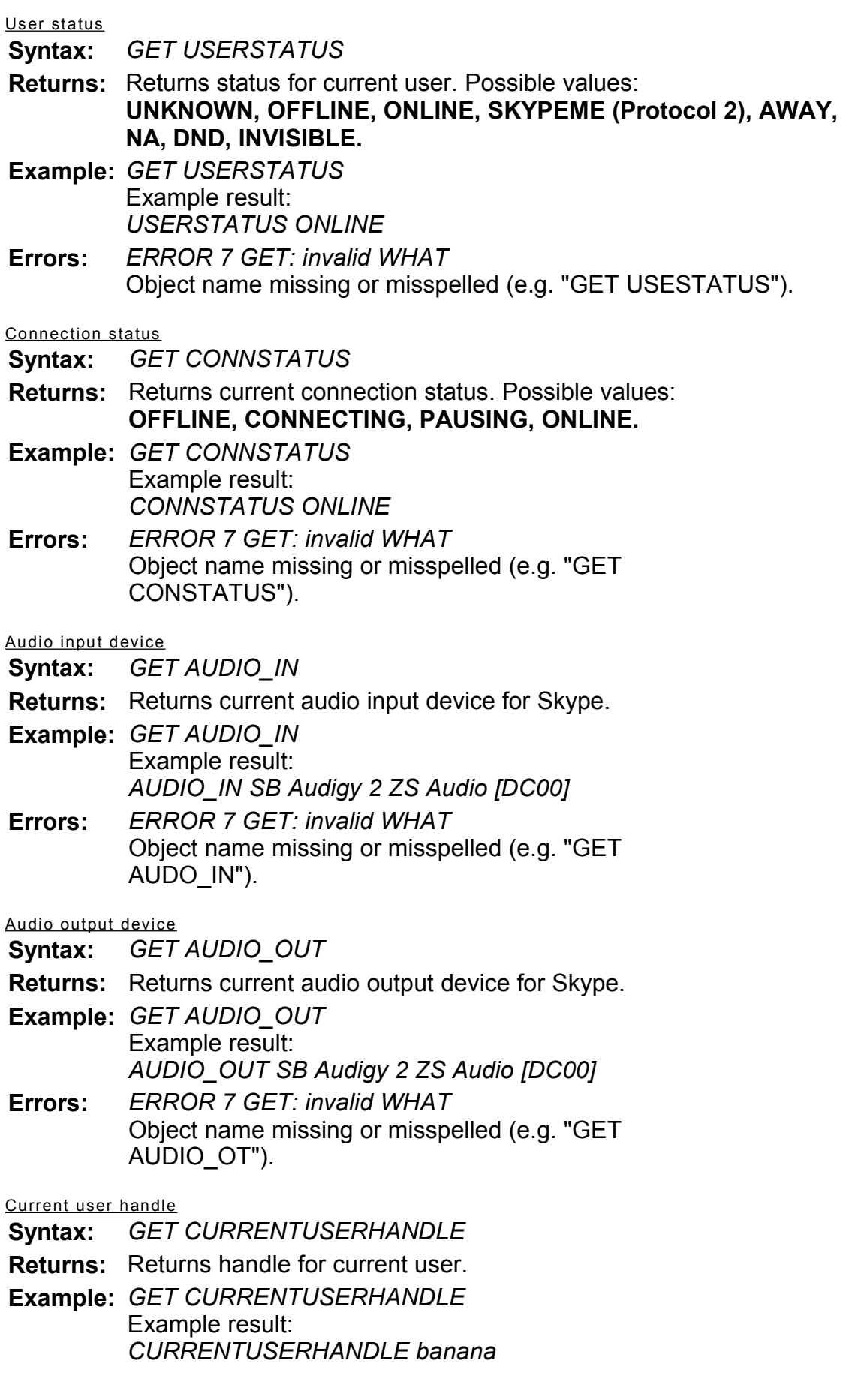

**Errors:** *ERROR 7 GET: invalid WHAT* Object name missing or misspelled (e.g. "GET CURENTUSERHANDLE").

Mute status

- **Syntax:** *GET MUTE*
- **Returns:** Returns mute status: **MUTE ON** or **MUTE OFF**. If there is no calls in status INPROGRESS, MUTE is always **OFF**.
- **Example:** *GET MUTE* Example result: *MUTE OFF*
- **Errors:** *ERROR 7 GET: invalid WHAT* Object name missing or misspelled (e.g. "GET MUT").

User privileges

**Syntax:** *GET PRIVILEGE [PRIVILEGE]*

*PRIVILEGE* - privilege name. Available privileges are:

#### **SKYPEOUT**

**Returns:** Returns **TRUE**, if user has privilege, and **FALSE** otherwise.

**Example:** *GET PRIVILEGE SKYPEOUT* Example result: *PRIVILEGE SKYPEOUT TRUE*

**Errors:** *ERROR 7 GET: invalid WHAT* Object name missing or misspelled (e.g. "GET PIVILEGE"). *ERROR 40 unknown privilege* Privilege is either misspelled or does not exist (e.g. "GET PRIVILEGE SKYPEOUT").

User profile

**Syntax:** *GET PROFILE [PROP]*

*PROP* - profile property. Available properties are:

**PSTN\_BALANCE** - SkypeOut balance in EUR cents.

**PSTN\_BALANCE\_CURRENCY** - SkypeOut currency. Only possible currency is EUR.

**Returns:** PSTN\_BALANCE\_CURRENCY returns **PROFILE**

**PSTN\_BALANCE\_CURRENCY EUR, if user has SkypeOut privilege,** and **PROFILE PSTN\_BALANCE\_CURRENCY** otherwise.

**Example:** *GET PROFILE PSTN\_BALANCE* Example result: *PROFILE PSTN\_BALANCE 109*

**Example:** *GET PROFILE PSTN\_BALANCE\_CURRENCY* Example result: *PROFILE PSTN\_BALANCE\_CURRENCY EUR* **Errors:** *ERROR 7 GET: invalid WHAT* Object name missing or misspelled (e.g. "GET PROFIIL"). *ERROR 10 Invalid PROP* Property is either misspelled or does not exist (e.g. "GET PROFILE PSTN\_BALANSS").

Skype version

- **Syntax:** *GET SKYPEVERSION*
- **Returns:** Returns Skype version.
- **Example:** *GET SKYPEVERSION* Example result: *SKYPEVERSION 1.0.0.34*
- **Errors:** *ERROR 7 GET: invalid WHAT* Object name missing or misspelled (e.g. "GET SKYPVERSION").

CHAT object information (PROTOCOL 3)

**Syntax:** *GET CHAT ID PROP*

*ID* - chat ID.

*PROP* - property name. Available properties are:

**NAME, TIMESTAMP, ADDER, STATUS, POSTERS, MEMBERS, TOPIC, CHATMESSAGES, ACTIVEMEMBERS, FRIENDLYNAME**

**Returns:** Returns property value for specified chat, if match is found. STATUS values:

**LEGACY\_DIALOG, DIALOG, MULTI\_SUBSCRIBED, UNSUBSCRIBED**

- **Example:** *GET CHAT #bitman/\$jessy;eb06e65635359671 NAME* Example result: *CHAT #bitman/\$jessy;eb06e65635359671 NAME #bitman/\$jessy;eb06e65635359671*
- **Errors:** *ERROR 7 GET: invalid WHAT* Object name missing or misspelled (e.g. "GET CHTA "). *ERROR 105 invalid chat name* Error in the CHATNAME parameter. *ERROR 106 invalid PROP* Property name missing or misspelled.

CHATMESSAGE object information (PROTOCOL 3)

**Syntax:** *GET CHATMESSAGE ID PROP*

*ID* - chat message ID.

*PROP* - property name. Available properties are:

**CHATNAME, TIMESTAMP, FROM\_HANDLE, FROM\_DISPNAME, TYPE, USERS, LEAVEREASON, BODY, STATUS**

**Returns:** Returns property value for specified chat message, if match is found. TYPE values: **SETTOPIC, SAID, ADDEDMEMBERS, SAWMEMBERS, CREATEDCHATWITH, LEFT, UNKNOWN** LEAVEREASON values: **USER\_NOT\_FOUND, USER\_INCAPABLE, ADDER\_MUST\_BE\_FRIEND, ADDED\_MUST\_BE\_AUTHORIZED, UNSUBSCRIBE** STATUS values: **SENDING, SENT, RECEIVED, READ Example:** *GET CHATMESSAGE 60 CHATNAME* Example result: *CHATMESSAGE 60 CHATNAME #bitman/\$jessy;eb06e65631239671* **Errors:** *ERROR 7 GET: invalid WHAT* Object name missing or misspelled (e.g. "GET CHTAMESSAGE 60 CHATNAME"). *ERROR 14 invalid message id* Chat message ID contain not permitted symbols (only numeric are permitted) (e.g. "GET CHATMESSAGE a") *ERROR 15 unknown message id* Unknown chat message ID *ERROR 16 invalid PROP* Property name missing or misspelled (e.g. "GET CHATMESSAGE 60")

## **7.9.3 Setting parameter value**

SET command is a general update command. Syntactically it can be applied to objects (**CALL, USER, MESSAGE**) and general variables (**USERSTATUS**). One can update one property at a time for any known object. Skype responds with appropriate notification command as a confirmation.

**Note:** Most properties are read-only.

CALL object information **Syntax:** *SET CALL ID PROP VALUE ID* - call ID (numeric) *PROP* - property name. Writable properties for call:

- **STATUS** for call control. Available values:
	- **ONHOLD** hold call
	- **INPROGRESS** answer or resume call
	- **FINISHED** hang up call
- **SEEN** sets call seen, meaning that this missed call is seen and will be removed from missed calls list.
- **DTMF** sends VALUE as DTMF. Permitted symbols in VALUE are:  ${0.9, \#$ ,  $*}$ .
- **JOIN CONFERENCE** joins call with another call into conference.

VALUE is another call's ID.

**Returns:** Returns (new) value of the property or an error message.

**Example:** *SET CALL 15 SEEN* Example result: *CALL 15 SEEN TRUE*

**Errors:** *ERROR 18 SET: invalid WHAT* Object name missing or misspelled (e.g. "SET CAL"). *ERROR 19 invalid call id* ID includes other than numeric characters (e.g. "SET CALL A"). *ERROR 20 unknown call id* Call with specified ID does not exist in current user's call history nor is active. *ERROR 21 unknown prop* Value incorrect or misspelled (e.g. "SET CALL 15 STATUS ONHOL"). *ERROR 22 cannot hold* Given call is not in progress and therefore can not be hold. *ERROR 23 cannot resume/answer* Given call is not in progress and therefore can not be resumed/answered. *ERROR 24 cannot hangup* Given call is not in progress and therefore can not be hung up. *ERROR 25 invalid WHAT* Property name missing or misspelled (e.g. "SET CALL 15 STATU ONHOLD"). *ERROR 72 Cannot create conference* Creating conference, e.g. "SET CALL 65 JOIN\_CONFERENCE 66" fails on some reason.

MESSAGE object information

**Syntax:** *SET MESSAGE ID PROP*

*ID* - message ID (numeric)

*PROP* - property name. Writable properties for message:

- **SEEN** meaning that this missed IM is seen and will be removed from missed messages list. UI will set this automatically if auto-popup is enabled for corresponding group of users.
- **Returns:** Returns (new) value of the property or an error message. If value can not be changed then the current value of property is returned.

**Example:** *SET MESSAGE 1578 SEEN*

Example result: *MESSAGE 1578 STATUS READ* **Errors:** *ERROR 18 SET: invalid WHAT* Object name missing or misspelled (e.g. "SET CAL"). *ERROR 30 invalid message id* ID includes other than numeric characters (e.g. "SET MESSAGE A"). *ERROR 31 unknown message id* Message with specified ID does not exist in current user's message history. *ERROR 32 invalid WHAT* Property name missing or misspelled (e.g. "SET MESSAGE 21 SEN").

User status

**Syntax:** *SET USERSTATUS VALUE*

*VALUE* - value for user status. Available values:

- **ONLINE** set current user status "online"
- **OFFLINE** set current user status "offline"
- **SKYPEME** set current user status "Skype Me" (Protocol 2)
- **AWAY** set current user status "away"
- **NA** set current user status "NA"
- **DND** set current user status "DND"
- **INVISIBLE** set current user status "INVISIBLE"

**Returns:** Returns (new) value of the property or an error message.

**Example:** *SET USERSTATUS INVISIBLE* Example result:

*USERSTATUS INVISIBLE*

**Errors:** *ERROR 18 SET: invalid WHAT* USERSTATUS command missing or misspelled (e.g. "SET CAL"). *ERROR 28 SET USERSTATUS: unknown status* Unknown or misspelled value for user status (e.g. "SET USERSTATUS RICH").

Mute status

**Syntax:** *SET MUTE VALUE*

*VALUE* - Sets mute on or off. Works only if call is in status INPROGRESS. Available values:

- **ON** set mute on
- **OFF** set mute off

**Returns:** Returns (new) value of the property or an error message.

**Example:** *SET MUTE ON* Example result: *MUTE ON*

**Errors:** *ERROR 18 SET: invalid WHAT* Mute command missing or misspelled (e.g. "SET MUT"). *ERROR 33 invalid parameter* Unknown or misspelled value for mute (e.g. "SET MUTE O").

Chat message status

**Syntax:** *SET CHATMESSAGE ID SEEN*

*ID* - chat message ID.

**Returns:** Returns (new) value for chat message status.

**Example:** *SET CHATMESSAGE 61 SEEN* Example result: *CHATMESSAGE 61 STATUS SEEN*

**Errors:** *ERROR 18 SET: invalid WHAT* CHATMESSAGE command missing or misspelled (e.g. "SET CHATMESAGE"). *ERROR 31 unknown message id* Unknown chat message ID *ERROR 30 invalid message id* Chat message ID is misspelled i.e. contains not permitted symbols (numeric are permitted) (e.g. "SET CHATMESSAGE a SEEN") *ERROR 32 invalid WHAT* Invalid status given to chat message (e.g. "SET CHATMESSAGE 60 SEENA")

#### **7.9.4 Making calls**

**Syntax:** *CALL TARGET [, TARGET2, TARGET3...]*

*TARGET* - target to be called. In case of multiple targets conference is created. Available target types:

- **USERNAME** username, e.g. "pamela"
- **PSTN** phone number, e.g. "003725555555"
- **SPEED DIAL CODE** 1 or 2 character speed-dial code

**Returns:** Returns call ID and status.

**Example:** *CALL pamela*

Example result: *CALL 49 STATUS ROUTING CALL 49 STATUS RINGING CALL 49 STATUS REFUSED*

**Errors:** *ERROR 34 invalid user handle* Target username/number missing (e.g. "CALL "). *ERROR 39 user blocked* Not really a call failure, but API misuse - trying to call to a blocked user. *ERROR 73 too many participants* Call is initiated to more than 4 people (e.g. "CALL test, test\_2, test\_3, test\_4, test\_5").

Skype window is focused when call is initiated through API. It is possible to make speed dial via API.

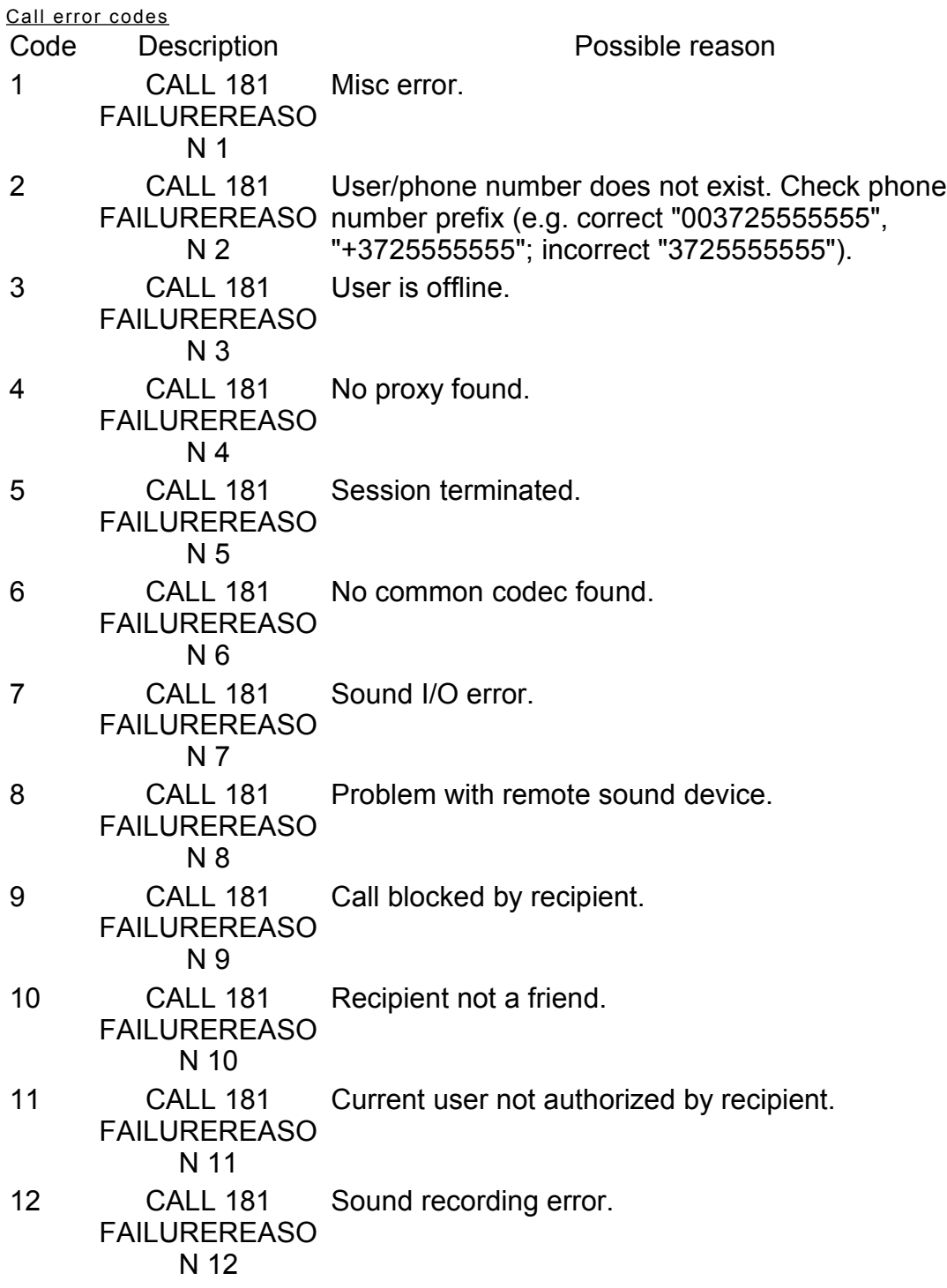

## **7.9.5 Sending messages**

**Syntax:** *MESSAGE USERNAME TEXT USERNAME* - username, whom to send message, e.g. "pamela" *TEXT* - message body, e.g. "Please call me"

**Returns:** Returns message ID and status.

**Example:** *MESSAGE pamela Please call me* Example result: *MESSAGE 136 STATUS SENDING MESSAGE 136 STATUS SENT*

**Errors:** *ERROR 26 invalid user handle* Target username missing or includes not permitted symbols (e.g. "MESSAGE ") *MESSAGE 138 STATUS RECEIVED* When message sending fails, a LEFT-type message is received. Message's LEAVEREASON shows why it failed.

#### **7.9.6 Opening dialogs**

Add a Contact

**Syntax:** *OPEN ADDAFRIEND*

**Example:** *OPEN ADDAFRIEND*

Add a Contact dialog will pop up.

**Errors:** *ERROR 69 invalid open what* Open target is missing or misspelled (e.g. "OPEN ADDFRIEND").

Command is echoed back to API when successful.

Instant Message

**Syntax:** *OPEN IM USERNAME [MESSAGE]*

*USERNAME* - username, whom to send the message, e.g. "pamela" *MESSAGE* - message body, e.g. "Please call me". It will be prefilled into the IM dialog window

**Example:** *OPEN IM jdenton Testing*

IM dialog will pop up, with text "Testing" already filled in as message text.

**Errors:** *ERROR 69 invalid open what* Open target is missing or misspelled (e.g. "OPEN IN"). *ERROR 70 SET: invalid handle* Username is missing or contains not permitted symbols

Command is echoed back to API when successful.

Chat

**Syntax:** *OPEN CHAT TARGET [, TARGET2, TARGET3 ...]*

*TARGET* - username to include to chat, e.g. "pamela". If only one TARGET is given, a dialog in opened

**Returns:** *CHAT id STATUS SUBSCRIBED* when successful.

**Example:** *OPEN CHAT jdenton, test\_bi, pamela*

"CHAT #name/\$843934 STATUS SUBSCRIBED", Chat window will pop up, with specified members in the right.

**Errors:** *ERROR 69 invalid open what* ??. *ERROR 70 SET: invalid handle* Username is missing or contains not permitted symbols

**© Skype Technologies S.A.** 30/37

Command is echoed back to API when successful.

## **7.9.7 Focus Skype window**

**Syntax:** *FOCUS*

**Example:** *FOCUS*

Brings Skype window on top.

**Errors:** ERROR 2 unknown command FOCUS command is missing or misspelled (e.g. "FCOUS").

## **7.9.8 Test connection**

**Syntax:** *PING*

**Returns:** *PONG* if Skype is present.

**Example:** *PING*

Query connection status.

**Errors:** ERROR 2 unknown command PING command is missing or misspelled (e.g. "PNIG").

## **7.10Error codes**

• ERROR CODE[ DESC]

The error response is sent by Skype each time Skype senses an error condition, which includes syntactically incorrect commands, internal inconsistencies etc. CODE is a number that uniquely identifies error condition and the DESC is optional brief description of the situation, given in English.

Currently the following error codes are defined:

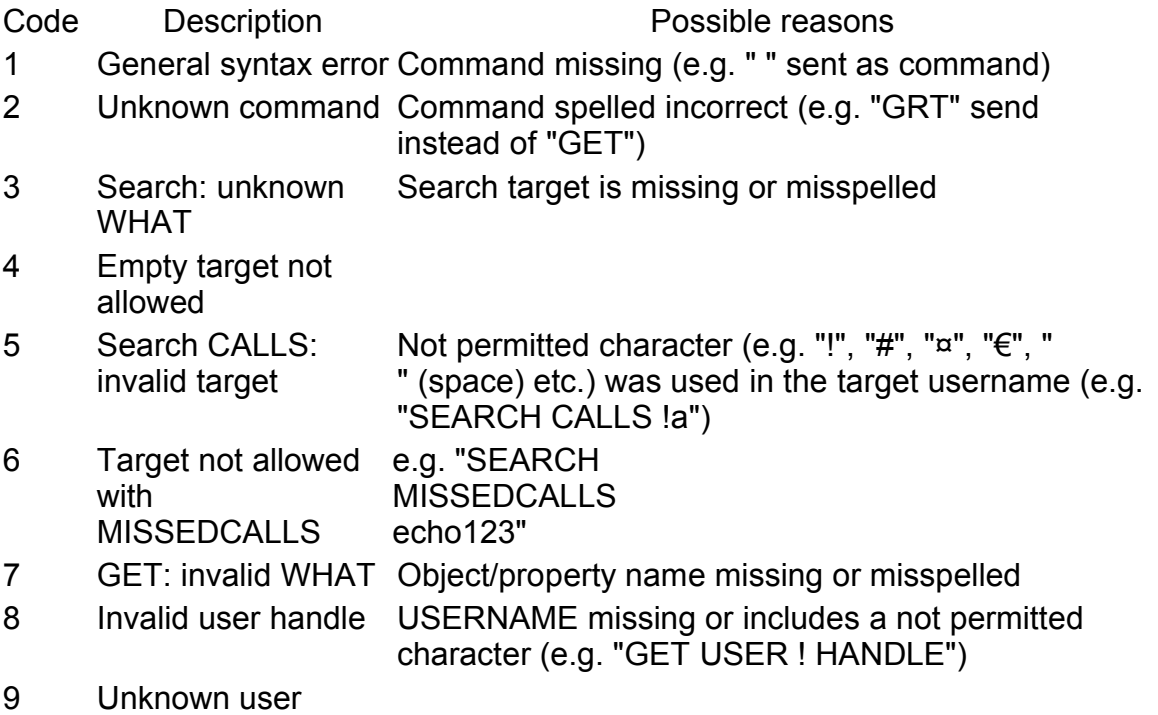

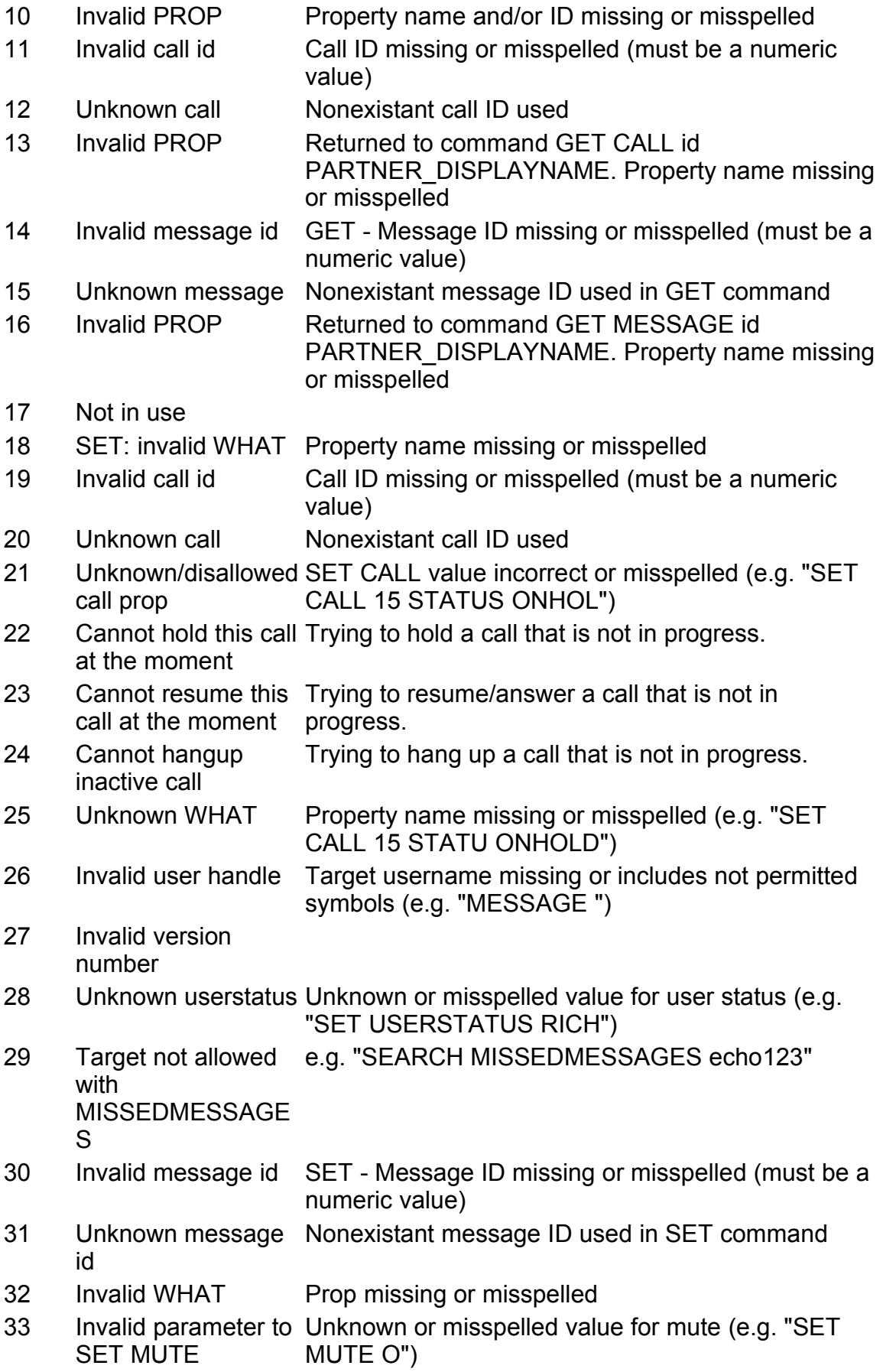

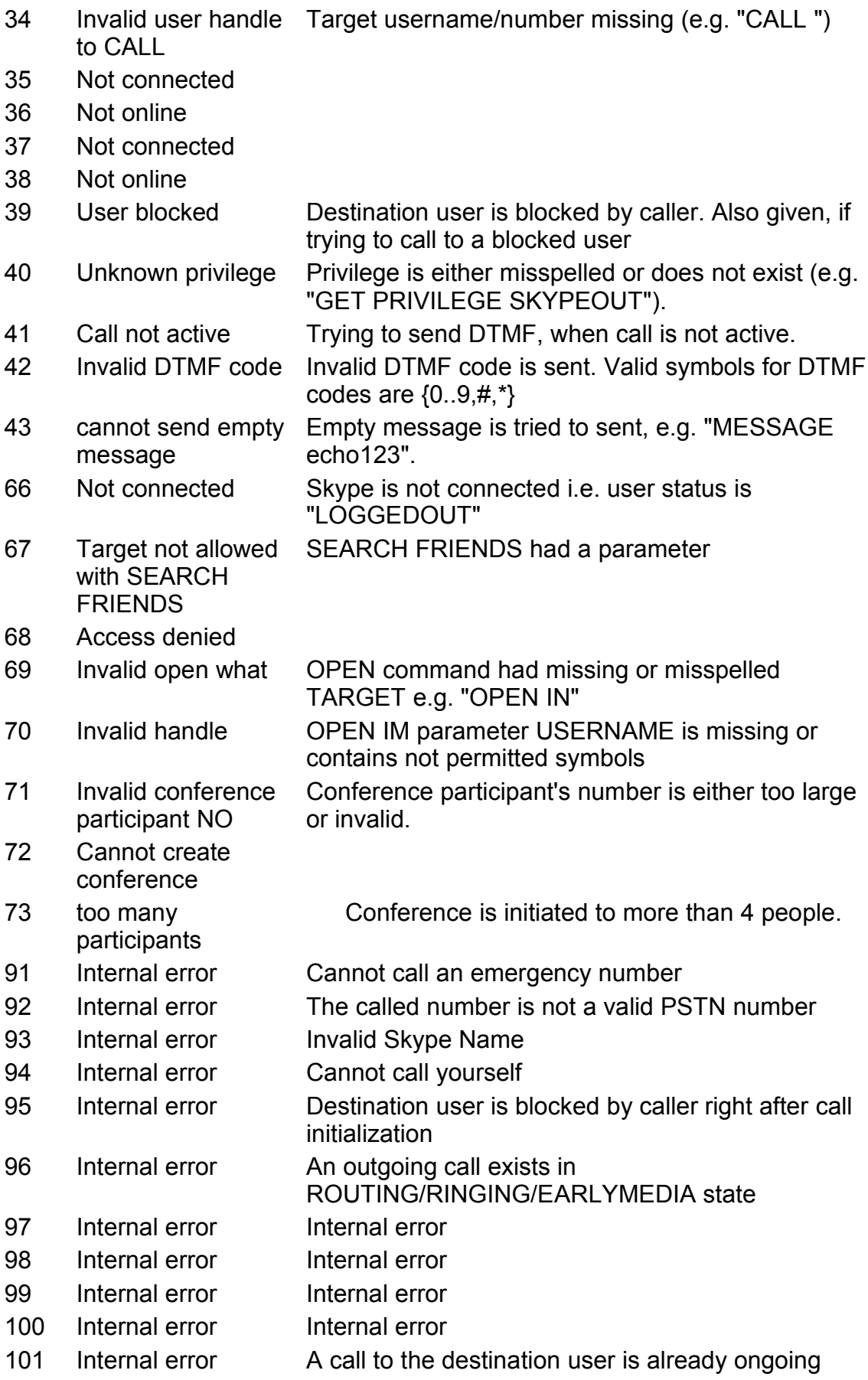

- 103 Cannot hold Internal error
- 104 Cannot resume Internal error
- 105 Invalid chat name Chat name missing or misspelled
- 106 Invalid PROP Property name missing or misspelled for CHAT or CHATMESSAGE
- 107 Target not allowed with CHATS No parameters allowed to SEARCH CHATS
- 9901 Internal error

## **7.11Sample Session**

-> Device to Skype

<- Skype to Device

; comment

NB! Real transmission goes utf-8 encoded.

; *Devices introduces himself & declares that it's ready* -> NAME HandSet 1.0 -> PROTOCOL 1 ; *-> READY (not implemented yet)* ; *Skype accepts/activates the device* <- PROTOCOL 1 ; *<- ENABLE YES (not implemented yet)* ; *Device asks for friends list* -> SEARCH FRIENDS ; *Skype responds with the list* <- USERS kaido, taavet, toivo ; *Device asks for fullname for all those in the friendslist* -> GET USER kaido FULLNAME -> GET USER taavet FULLNAME -> GET USER toivo FULLNAME ; *Skype responds with data what was asked ...* <- USER kaido FULLNAME Kaido KΣrner <- USER taavet FULLNAME <- USER toivo FULLNAME Toivo Annus ; *Device initiates a call to kaido* -> CALL kaido ; *Skype indicates different call statuses* <- CALL 122211 STATUS ROUTING ; *In the meantime, taavet went offline* <- USER taavet ONLINESTATUS OFFLINE <- CALL 122211 STATUS RINGING ; *Kaido picked up the call* <- CALL 122211 STATUS INPROGRESS ; *Call is in progress ..* ; *Now device decides to hang up the call* -> SET CALL 122211 STATUS FINISHED ; *Skype confirms ..* 

<- CALL 122211 STATUS FINISHED

## **7.12Sample Session: incoming call**

-> Device to Skype <- Skype to Device

; comment

; *Skype notifies of incoming call* <- CALL 1594 STATUS RINGING ; *Device queries call type* -> GET CALL 1594 TYPE <- CALL 1594 TYPE INCOMING\_P2P ; *Device queries callers username and fullname after this* -> GET CALL 1594 PARTNER\_HANDLE <- CALL 1594 PARTNER\_HANDLE caller -> GET USER caller FULLNAME <- USER caller FULLNAME answer me ; *Device accepts (answers the call)* -> SET CALL 1594 STATUS INPROGRESS ; *Skype confirms* <- CALL 1594 STATUS INPROGRESS ; *Skype tells the duration of the call (this is done before the call is ended* <- CALL 1594 DURATION 5 ; *Skype tells that the other party ended the call* <- CALL 1594 STATUS FINISHED

# **8 API TRANSPORT LAYERS**

Both APIs are not bound to any specific transport-layer.

## **8.1API Transport on Windows messages**

Currently the only API transport implementation is done on windows messages. In the current implementation the external party is active and is responsible for initiating the communication. The communication should be considered broken when either party could not send any of the messages.

To initiate communication, Client should broadcast windows message ('SkypeControlAPIDiscover') to all windows in the system, specifying its own window handle in wParam parameter. In response, Skype responds with message 'SkypeControlAPIAttach' to the handle specified, and indicates connection status with one of the following values in lParam:

- SKYPECONTROLAPI\_ATTACH\_SUCCESS = 0: Client is successfully attached and API window handle can be found in wParam parameter;
- SKYPECONTROLAPI ATTACH PENDING AUTHORIZATION = 1: Skype has acknowledged connection request and is waiting for confirmation from the user. The client is not yet attached and should wait for SKYPECONTROLAPI\_ATTACH\_SUCCESS message;
- SKYPECONTROLAPI ATTACH REFUSED = 2: User has explicitly denied access to client;
- SKYPECONTROLAPI\_ATTACH\_NOT\_AVAILABLE = 3: API is not

available at the moment. For example, this happens when no user is currently logged in. Client should wait for SKYPECONTROLAPI\_ATTACH\_API\_AVAILABLE broadcast before making any further connection attempts.

When API becomes available, Skype broadcasts SkypeControlAPIAttach message with value SKYPECONTROLAPI\_ATTACH\_API\_AVAILABLE = 0x8001 to all application windows in the system.

The actual data exchange uses standard WM\_COPYDATA message. The data being transferred is the command (or response), given as an null-terminated utf-8 string. Note that the terminating 0 must be transferred as well. Combining several messages to one packet is not allowed. Length of the transferred string is not limited by this protocol.

Skype will not block after having received a message. If sending a message using SendMessage() fails this indicates that the communication channel is broken.

**Note:** Result of processing the message (both SkypeControlApiMessage and copydata) must be different from zero, otherwise Skype will consider the connection broken!

API client cannot spend more than 1 second processing the API messages, if a client spends more than 1 second for processing the connection will be disconnected. Use the PING command to test connection status. *In order to easen debugging while development one can enter the key APITimeoutDisabled (DWORD value, 0 = timeout enabled 1 = timeout disabled) into HKCU\Software\Skype\Phone\UI - this makes Skype not force the 1 second timeout.*

## **8.2API Transport on Windows messages: Frequently asked questions**

## **How long can Skype hold my SendMessage() call?**

Skype does not hold the SendMessage() call at all (under normal circumstances.

## **How long should an application wait before resending a command?**

Most commands should return within milliseconds, searched can take longer. Use PING every few seconds to make sure the communication channel is still alive.

## **Can I have multiple threads doing SendMessage()?**

You can, but there is no real difference as windows itself forces these to go into one thread.

## **8.3API Transport on Windows messages: deprecated**

To initiate communication, the Client should broadcast window message ('SkypeControlAPI') to all windows in the system, specifying its own window handle in wParam parameter. In response to that Skype responds to the same message to the handle specified, and indicates its communication window handle in wParam. Now both parties know the window handle to send messages. Client may continue polling Skype with 'SkypeControlAPI' message to check if it is still available.